# **VS\_Set\_Max\_Output\_Power() test setup at TIJ**

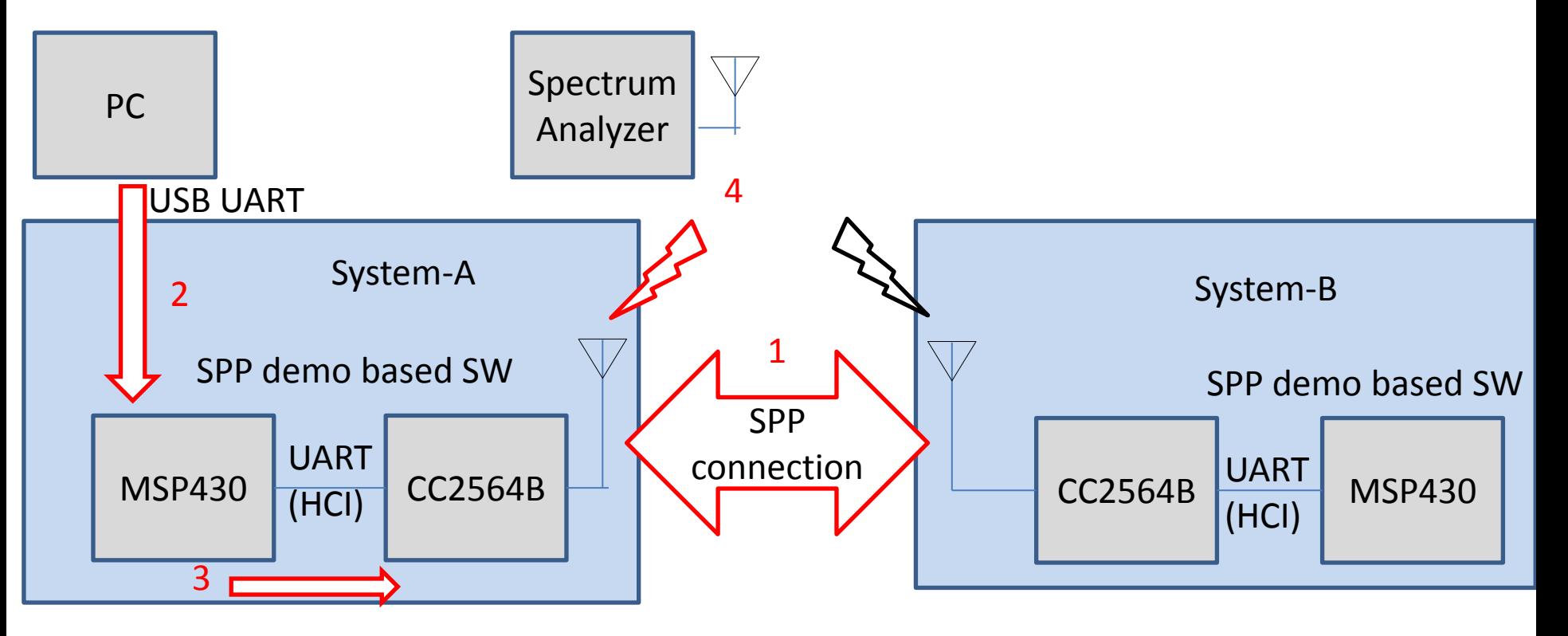

- 1. System-A and System-B are connected with SPP profile.
- 2. A "custom command" is sent from PC to change System-A output power.
- 3. MSP430 on System-A receives the command and sends VS Set Max Output Power() to CC2564B on System-A.
- 4. RF output spectrum is measured by Spectrum Analyzer.

### **Test Procedure**

- 1. Output power is configured 12dBm without SPP connection and spectrum is measured.
- 2. Output power is configured -20dBm without SPP connection and spectrum is measured.
- 3. Output power is configured -10dBm without SPP connection and spectrum is measured.
- 4. SPP connection is done with -10dBm and spectrum is measured.
- 5. Then output power is configured to -20dBm and spectrum is measured. (SPP connected)
- 6. Then output power is configured to 12dBm and spectrum is measured. (SPP connected)
- 7. SPP is disconnected once, then output power is configured to 12dBm again. Then SPP is connected and spectrum is measured.
- 8. Then output power is configured to -10dBm and spectrum is measured.(SPP connected).
- 9. Then output power is configured to -20dBm and spectrum is measured.(SPP connected).

# **Result #1, #2 and #3**

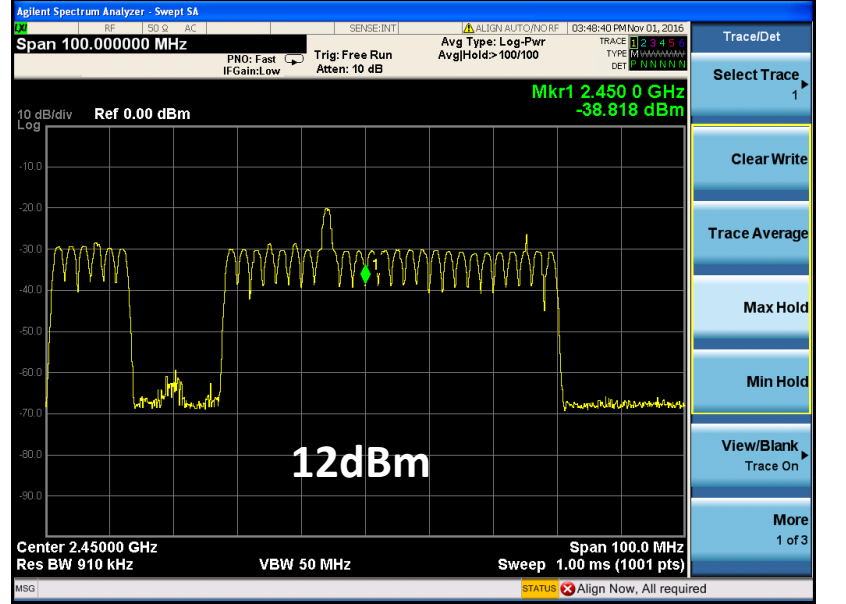

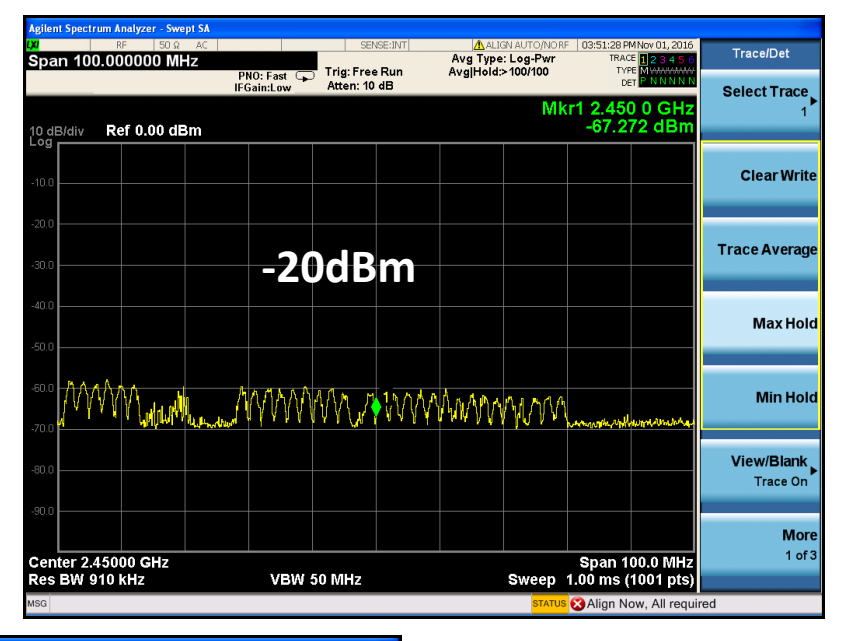

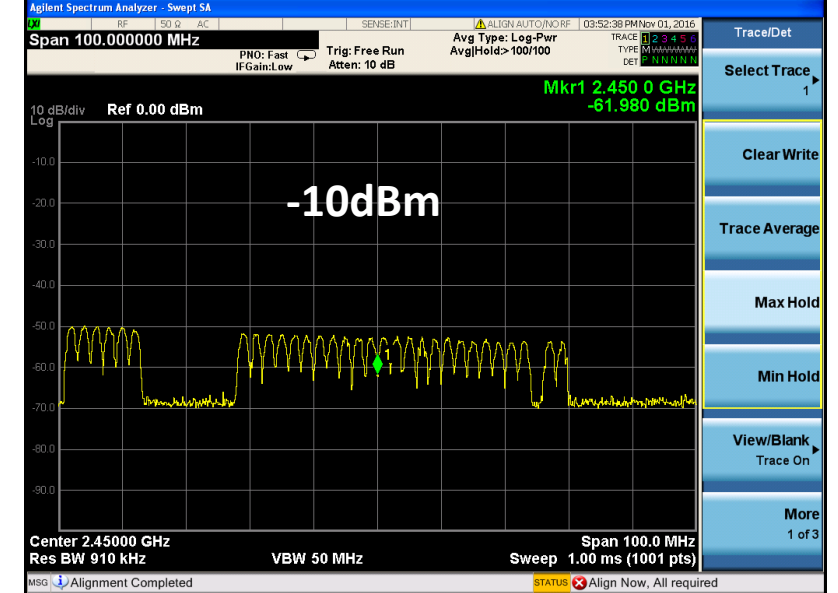

**Output Power changes** if SPP is not connected.

#### **Result #4, #5 and #6**

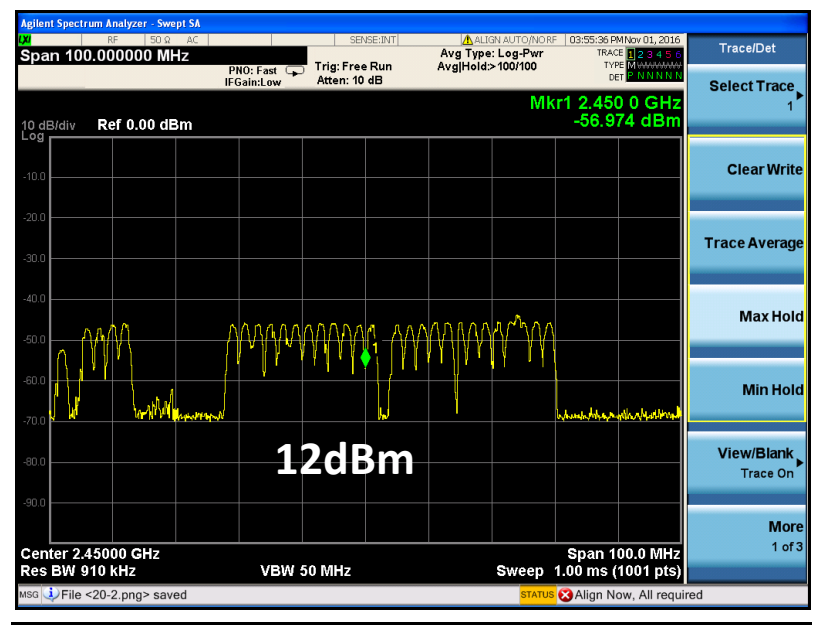

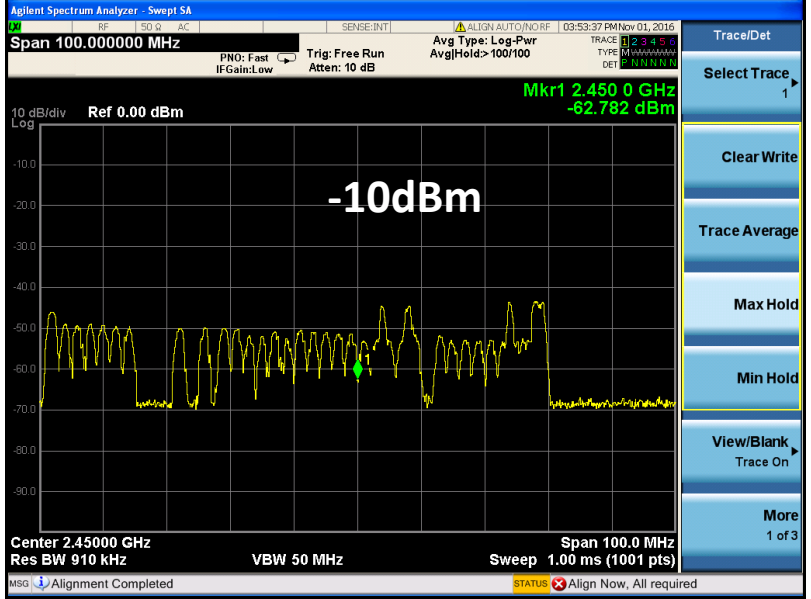

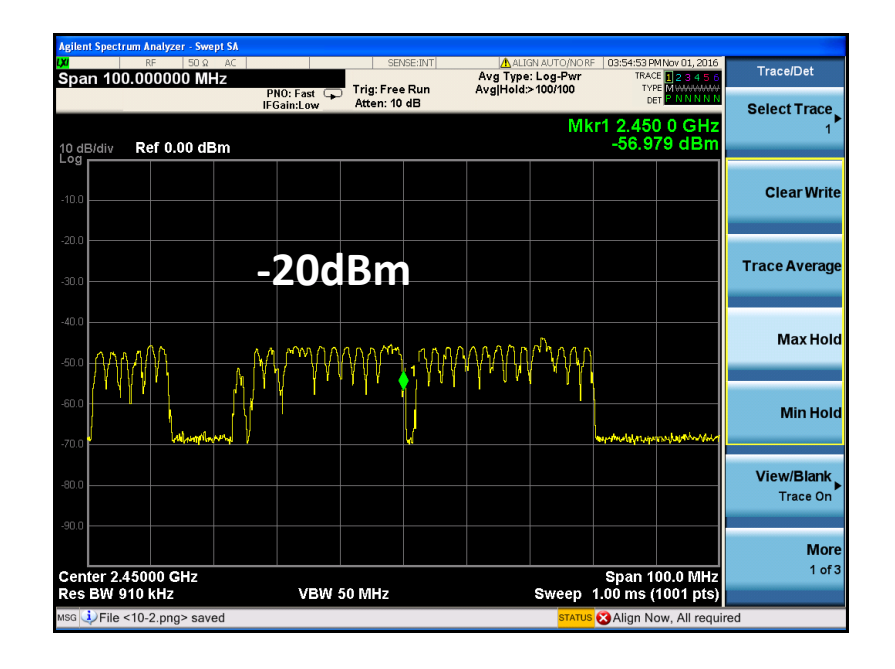

**-10dBm** Clear Write Up Output Power does not seem change if SPP is connected.

## **Result #7, #8 and #9**

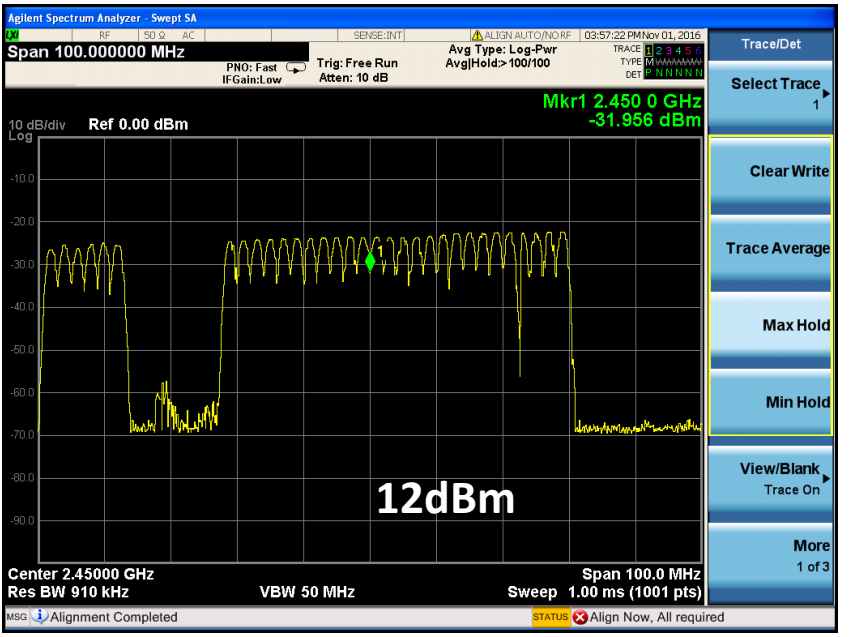

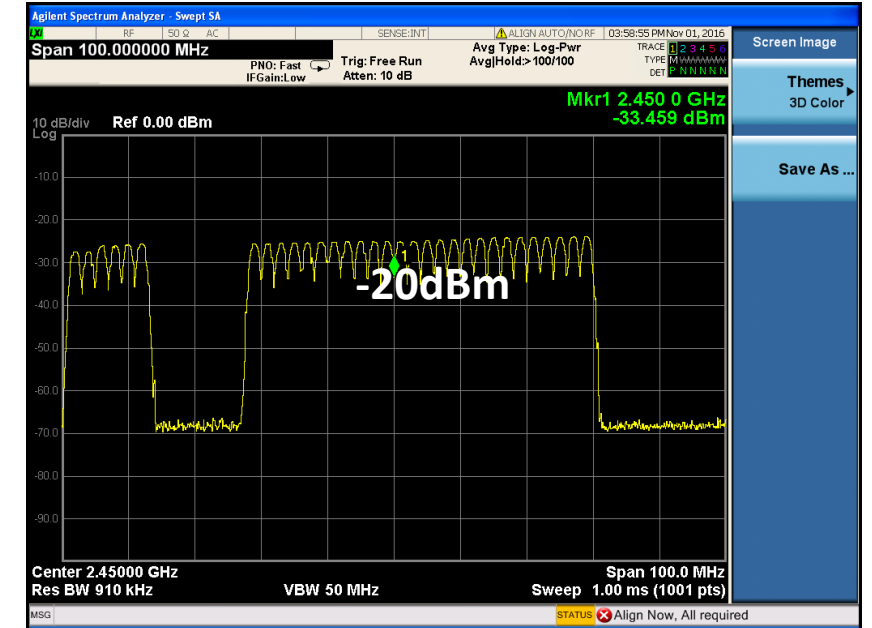

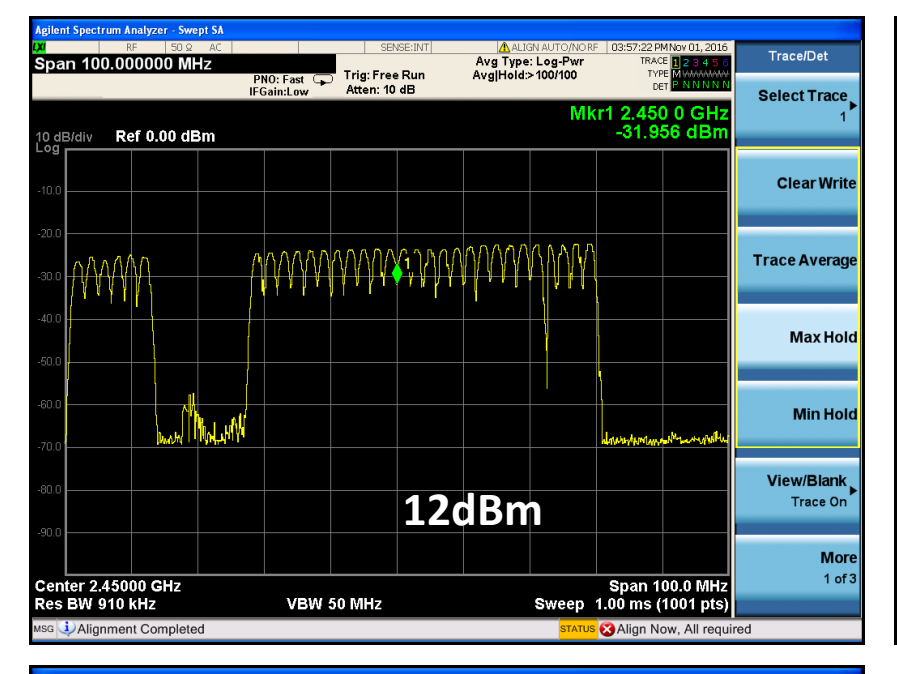

**-10dBm** Clear Write Up output Power does not seem change if SPP is connected.